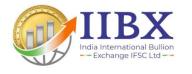

# Guide on IIBX India International Bullion Exchange IFSC Ltd

## Trading Application

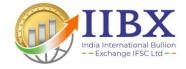

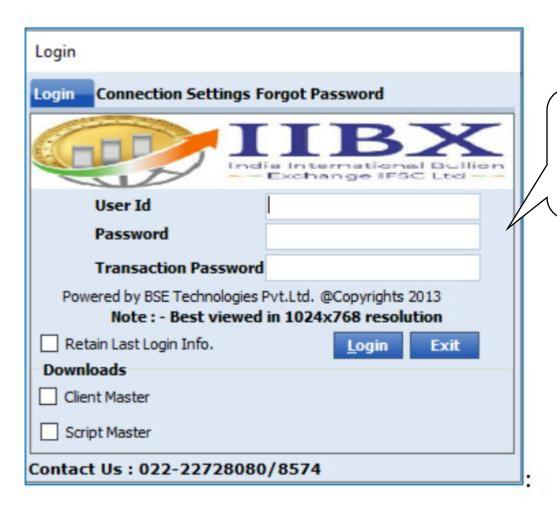

A. Enter User Id,
Password shared by
IIBX / TM

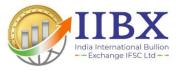

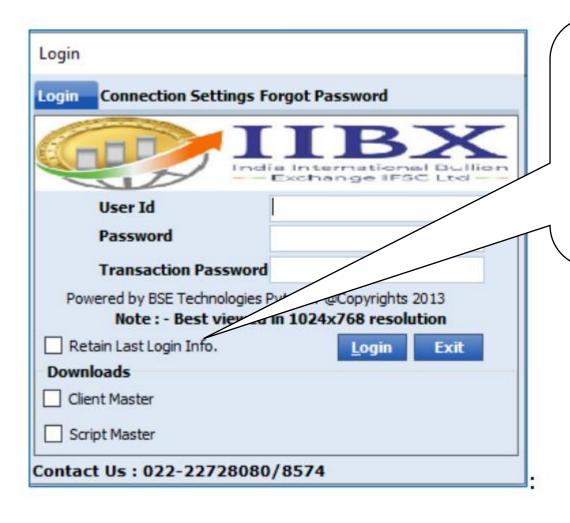

B. Check mark on the "Retain Last Login Info" Button:

This would facilitate the user ID to be stored in the Front end on the Next Login i.e. the user

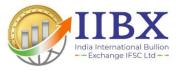

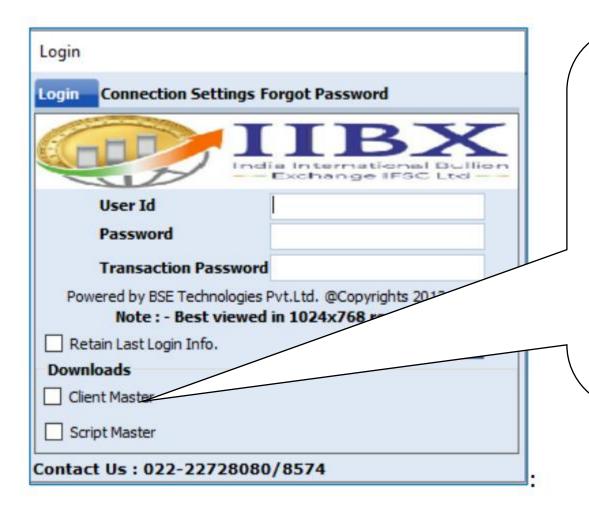

C. Check mark on the "Client Master" Button:

This enables the user to download the latest client master i.e. all the users that are mapped under the Dealer /Administrator. This is mandatory if the new user ID is created or mapped under the Dealer.

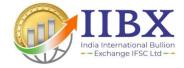

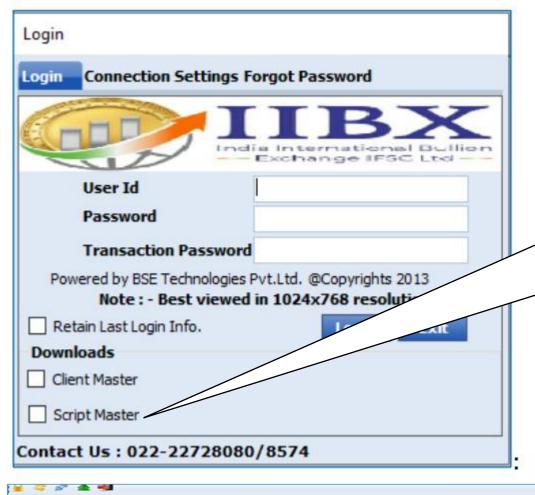

User Settings

Change Password

Download

Activity Log

Download Client Master

Market D

D. Check mark on "Script Master" Button:

This option downloads the latest Scrip/contract master. This enables the user/ dealer to be updated with latest exchange masters.

Alternatively, on successful login there is also provision to download the latest exchange masters from the below menu.

#### MarketWatch / Touchline (MW)- (Menu based & Shortcut key)

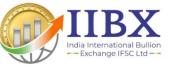

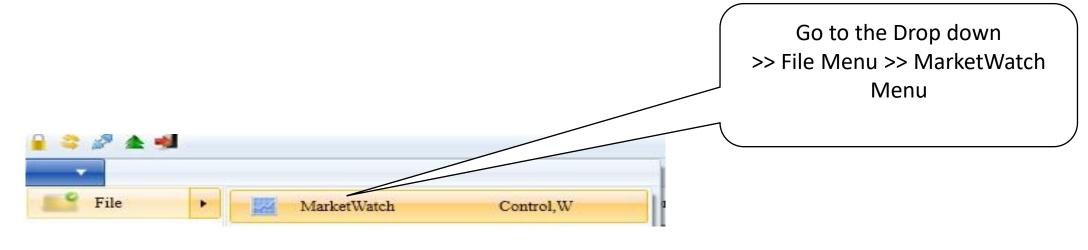

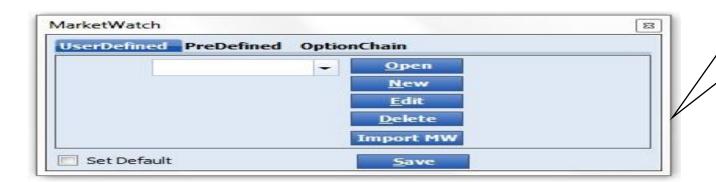

>> Short Key: Ctrl + W
Market Watch window would be
open

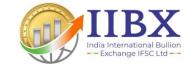

#### MarketWatch User Defined

Click on 'Set Default'
option after selecting
the MarketWatch in
the drop down to set
the default MW.
Default market watch
would open on every
successive Login.

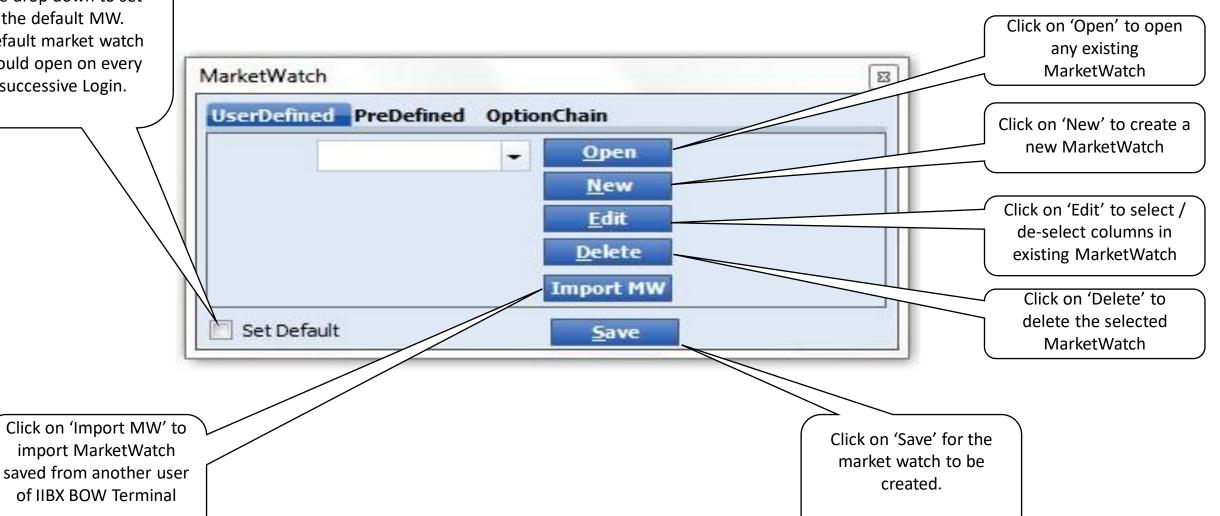

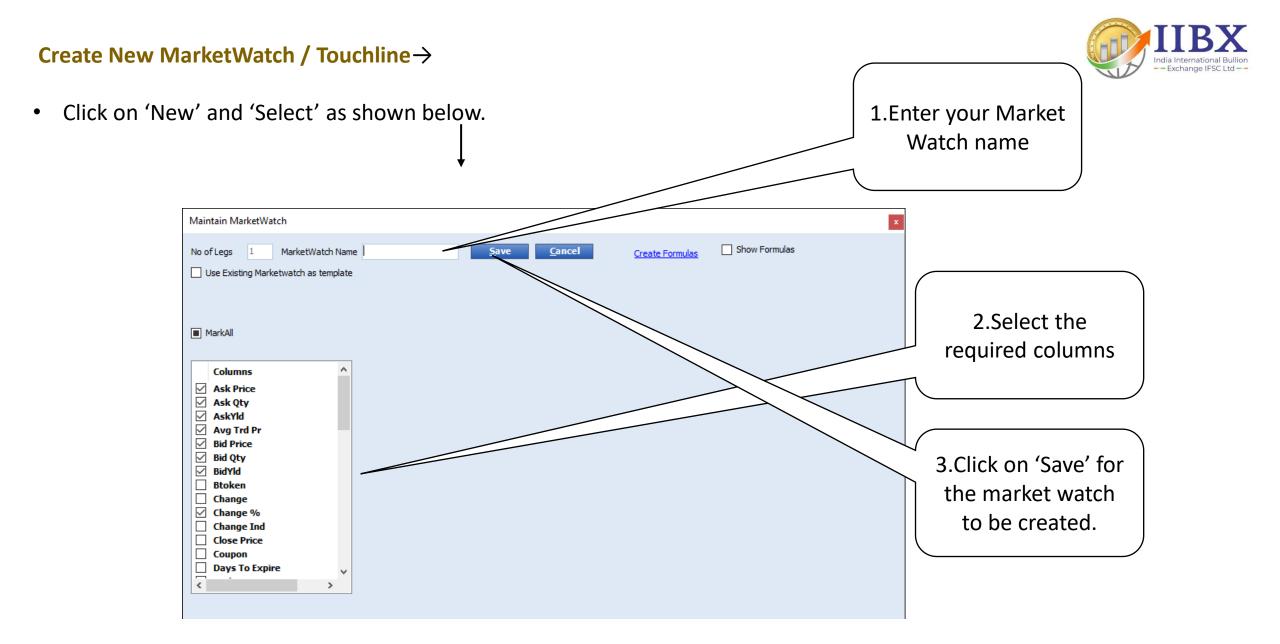

• Click on 'Save' for the market watch to be created.

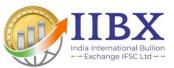

| Btoken  | Symbol      | Ask Qty | Ask Price | Delivery<br>Centre | Bid Price | Bid Qty | Open Price | Lo Price | Inst Type | Upper Ckt | LTP     | LT Qty | No of Trades |
|---------|-------------|---------|-----------|--------------------|-----------|---------|------------|----------|-----------|-----------|---------|--------|--------------|
| 1200001 | GOLD995T0   | 0       | 0.00      | Gift City          | 0.00      | 0       | 0.00       | 0.00     | S         | 0.00      | 0.00    | 0      | 0            |
| 1200002 | GOLD999T0   | 0       | 0.00      | Gift City          | 0.00      | 0       | 0.00       | 0.00     | s         | 0.00      | 0.00    | 0      | 0            |
| 1200006 | TRQUGL995T0 | 0       | 0.00      | Gift City          | 0.00      | 0       | 0.00       | 0.00     | S         | 0.00      | 0.00    | 0      | 0            |
| 1200007 | TRQUGL999T0 | 0       | 0.00      | Gift City          | 0.00      | 0       | 0.00       | 0.00     | S         | 0.00      | 0.00    | 0      | 0            |
| 1200004 | UAEGLD995T0 | 0       | 0.00      | Gift City          | 0.00      | 0       | 1950.00    | 1950.00  | S         | 2067.00   | 1950.00 | 1      | 1            |
| 1200005 | UAEGLD999T0 | 0       | 0.00      | Gift City          | 0.00      | 0       | 0.00       | 0.00     | s         | 0.00      | 0.00    | 0      | 0            |

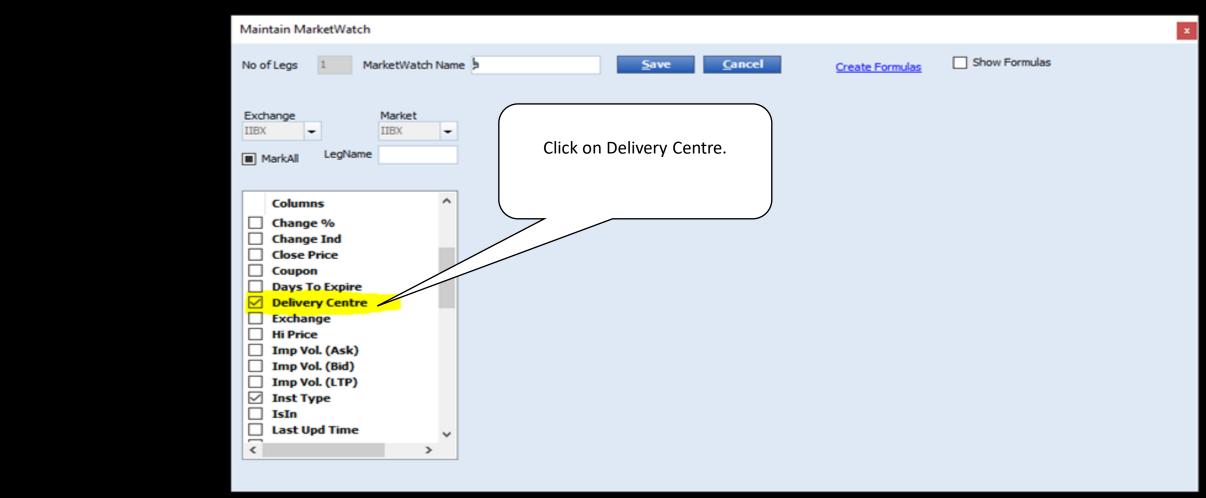

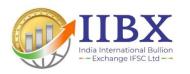

### Thank You...